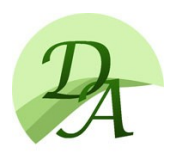

## Programozás alapismeretek (Object Pascal vagy C++)

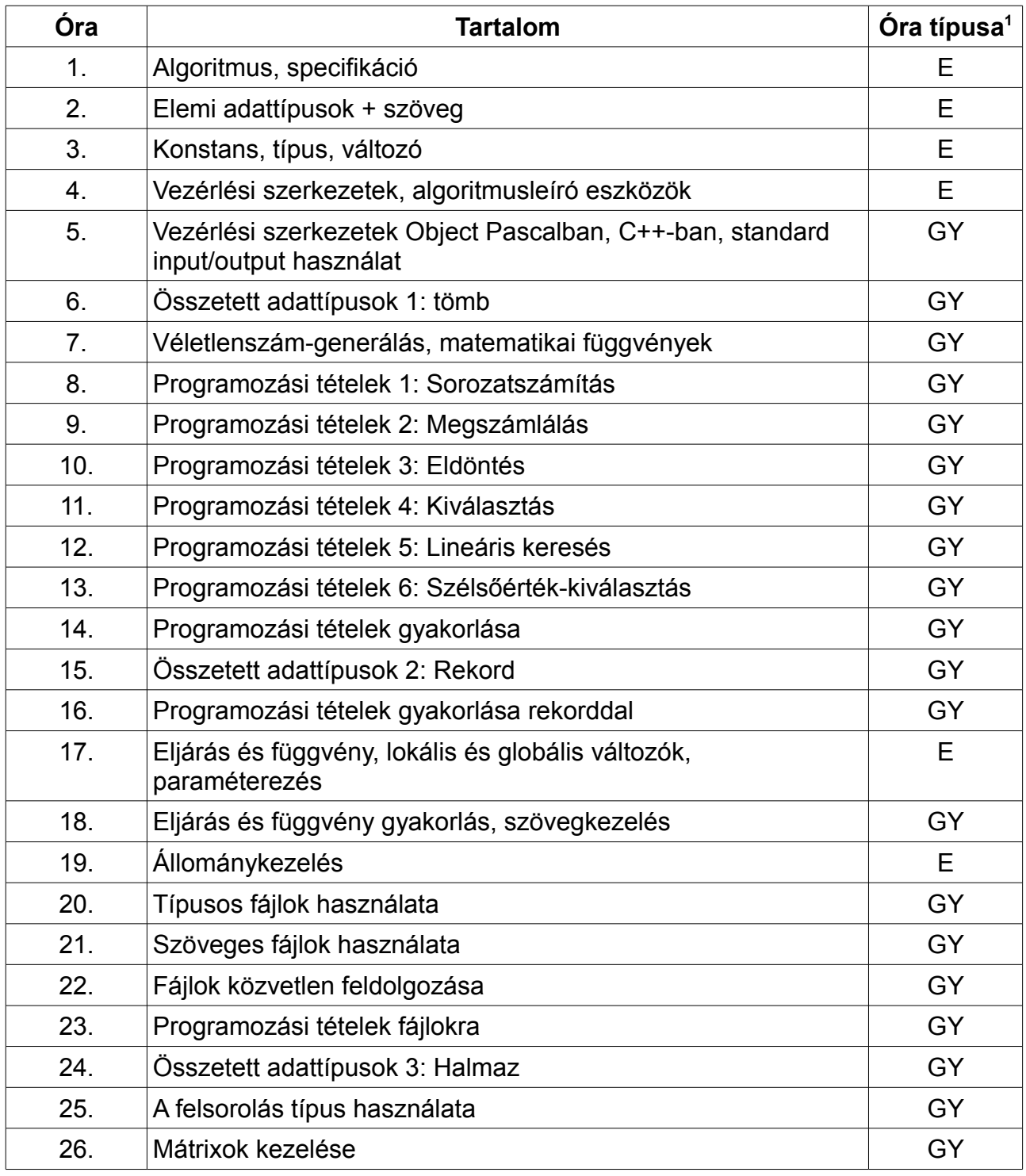

<span id="page-0-0"></span>1 E – Elmélet, GY – Gyakorlat

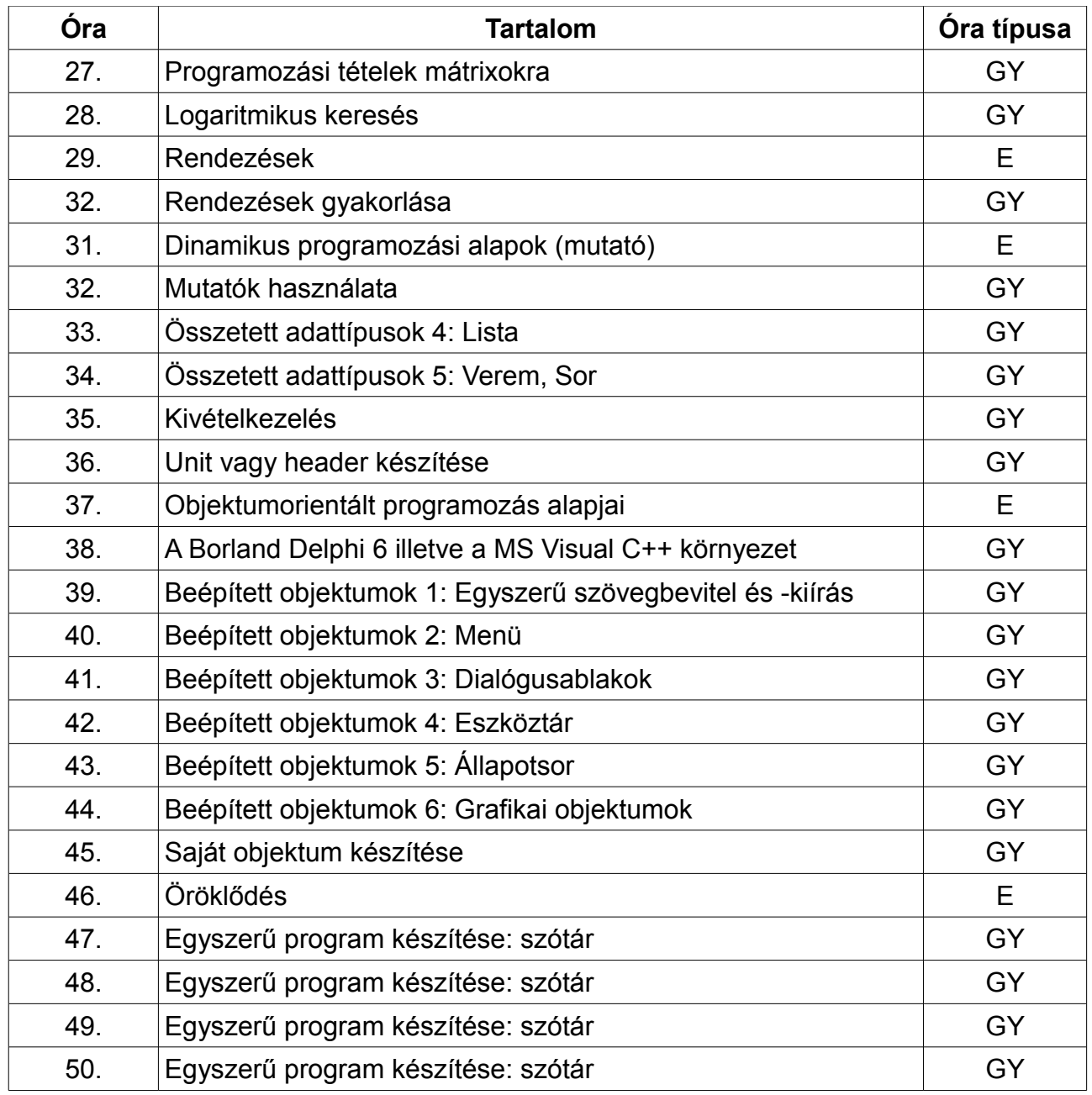

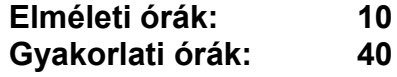